# Package 'DataSpaceR'

October 12, 2022

<span id="page-0-0"></span>Type Package

Title Interface to 'the CAVD DataSpace'

Version 0.7.6

Description Provides a convenient API interface to access immunological data within 'the CAVD DataSpace'(<<https://dataspace.cavd.org>>), a data sharing and discovery tool that facilitates exploration of HIV immunological data from pre-clinical and clinical HIV vaccine studies.

URL <https://docs.ropensci.org/DataSpaceR/>,

<https://github.com/ropensci/DataSpaceR>

BugReports <https://github.com/ropensci/DataSpaceR/issues>

License GPL-3

Encoding UTF-8

Imports utils, R6, Rlabkey (>= 2.2.0), curl, httr, assertthat, digest, jsonlite, data.table

Suggests testthat, covr, knitr, pryr, rmarkdown

### VignetteBuilder knitr

RoxygenNote 7.1.1

# NeedsCompilation no

Author Ju Yeong Kim [aut], Sean Hughes [rev], Jason Taylor [aut, cre], Helen Miller [aut], CAVD DataSpace [cph]

Maintainer Jason Taylor <jmtaylor@fredhutch.org>

Repository CRAN

Date/Publication 2022-06-24 14:20:05 UTC

# <span id="page-1-0"></span>R topics documented:

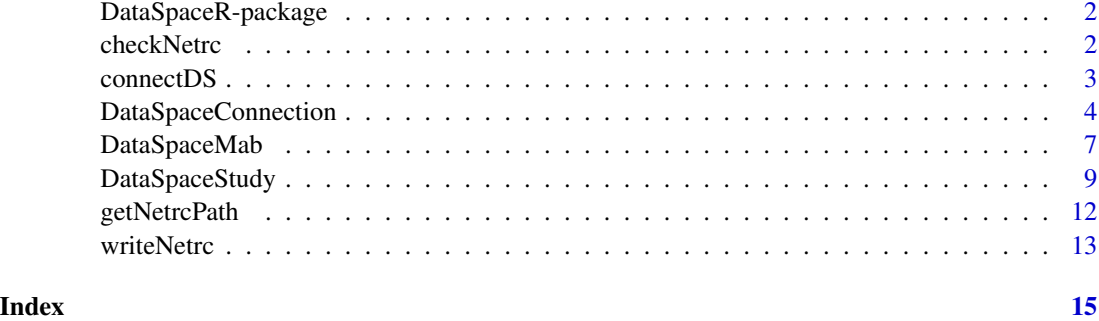

<span id="page-1-1"></span>DataSpaceR-package *DataSpaceR*

# Description

DataSpaceR provides a convenient API for accessing datasets within the DataSpace database.

# Details

Uses the Rlabkey package to connect to DataSpace. Implements convenient methods for accessing datasets.

# Author(s)

Ju Yeong Kim

# See Also

[connectDS](#page-2-1)

<span id="page-1-2"></span>checkNetrc *Check netrc file*

# Description

Check that there is a netrc file with a valid entry for the CAVD DataSpace.

# Usage

```
checkNetrc(netrcFile = getNetrcPath(), onStaging = FALSE, verbose = TRUE)
```
## <span id="page-2-0"></span>connectDS 3

# Arguments

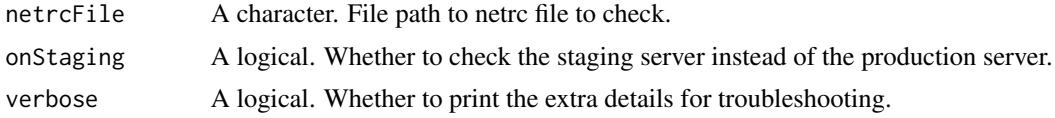

# Value

The name of the netrc file

# See Also

[connectDS](#page-2-1) [writeNetrc](#page-12-1)

# Examples

try(checkNetrc())

# <span id="page-2-1"></span>connectDS *Create a connection to DataSpace*

# Description

Constructor for [DataSpaceConnection](#page-3-1)

#### Usage

```
connectDS(login = NULL, password = NULL, verbose = FALSE, onStaging = FALSE)
```
# Arguments

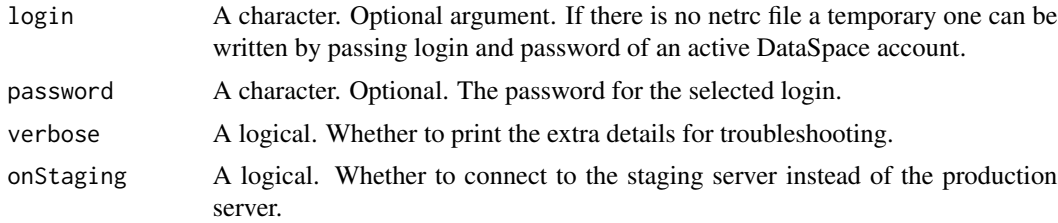

# Details

Instantiates an DataSpaceConnection. The constructor will try to take the values of the various labkey.\* parameters from the global environment. If they don't exist, it will use default values. These are assigned to 'options', which are then used by the DataSpaceConnection class.

# Value

an instance of DataSpaceConnection

# <span id="page-3-0"></span>See Also

[DataSpaceConnection](#page-3-1)

# Examples

```
## Not run:
con <- connectDS()
## End(Not run)
con <- try(connectDS())
if (inherits(con, "try-error")) {
  warning("Read README for more information on how to set up a .netrc file.")
}
```
<span id="page-3-1"></span>DataSpaceConnection *The DataSpaceConnection class*

# **Description**

The DataSpaceConnection class

The DataSpaceConnection class

# **Constructor**

[connectDS](#page-2-1)

# Active bindings

config A list. Stores configuration of the connection object such as URL, path and username.

availableStudies A data.table. The table of available studies.

availableGroups A data.table. The table of available groups.

availablePublications A data.table. The table of available publications.

mabGridSummary A data.table. The filtered grid with updated n\_ columns and geometric\_mean\_curve\_ic50.

mabGrid A data.table. The filtered mAb grid.

virusMetadata A data.table. Metadata about all viruses in the DataSpace.

virusNameMappingTables A list of data.table objects. This list contains 'virusMetadataAll', 'virus-LabId', and 'virus\_synonym' which are described in the vignette 'Virus\_Name\_Mapping\_Tables'.

# <span id="page-4-4"></span>**Methods**

# Public methods:

- [DataSpaceConnection\\$new\(\)](#page-4-0)
- [DataSpaceConnection\\$print\(\)](#page-4-1)
- [DataSpaceConnection\\$getStudy\(\)](#page-4-2)
- [DataSpaceConnection\\$getGroup\(\)](#page-4-3)
- [DataSpaceConnection\\$filterMabGrid\(\)](#page-5-0)
- [DataSpaceConnection\\$resetMabGrid\(\)](#page-5-1)
- [DataSpaceConnection\\$getMab\(\)](#page-5-2)
- [DataSpaceConnection\\$downloadPublicationData\(\)](#page-5-3)
- [DataSpaceConnection\\$refresh\(\)](#page-5-4)
- [DataSpaceConnection\\$clone\(\)](#page-5-5)

<span id="page-4-0"></span>Method new(): Initialize a DataSpaceConnection object. See [connectDS](#page-2-1).

```
Usage:
DataSpaceConnection$new(
  login = NULL,
 password = NULL,
 verbose = FALSE,
  onStaging = FALSE
)
```
*Arguments:*

login A character. Optional argument. If there is no netrc file a temporary one can be written by passing login and password of an active DataSpace account.

password A character. Optional. The password for the selected login.

verbose A logical. Whether to print the extra details for troubleshooting.

onStaging A logical. Whether to connect to the staging server instead of the production server.

*Returns:* A new 'DataSpaceConnection' object.

<span id="page-4-1"></span>Method print(): Print the DataSpaceConnection object.

*Usage:*

DataSpaceConnection\$print()

<span id="page-4-2"></span>Method getStudy(): Create a [DataSpaceStudy](#page-8-1) object.

*Usage:*

DataSpaceConnection\$getStudy(studyName)

*Arguments:*

studyName A character. Name of the study to retrieve.

<span id="page-4-3"></span>Method getGroup(): Create a [DataSpaceStudy](#page-8-1) object.

*Usage:*

DataSpaceConnection\$getGroup(groupId)

*Arguments:*

<span id="page-5-6"></span>groupId An integer. ID of the group to retrieve.

<span id="page-5-0"></span>Method filterMabGrid(): Filter rows in the mAb grid by specifying the values to keep in the columns found in the mabGrid field. It takes the column and the values and filters the underlying tables.

*Usage:*

DataSpaceConnection\$filterMabGrid(using, value)

*Arguments:*

using A character. Name of the column to filter. value A character vector. Values to keep in the mAb grid.

<span id="page-5-1"></span>Method resetMabGrid(): Reset the mAb grid to the unfiltered state.

```
Usage:
DataSpaceConnection$resetMabGrid()
```
<span id="page-5-2"></span>Method getMab(): Create a [DataSpaceMab](#page-6-1) object.

*Usage:* DataSpaceConnection\$getMab()

<span id="page-5-3"></span>Method downloadPublicationData(): Download publication data for a chosen publication.

```
Usage:
DataSpaceConnection$downloadPublicationData(
 publicationId,
  outputDir = getwd(),
 unzip = TRUE,verbose = TRUE
)
```
*Arguments:*

publicationId A character/integer. ID for the publication to download data for. outputDir A character. Path to directory to download publication data. unzip A logical. If TRUE, unzip publication data to outputDir. verbose A logical. Default TRUE.

<span id="page-5-4"></span>Method refresh(): Refresh the connection object to update available studies and groups.

*Usage:*

DataSpaceConnection\$refresh()

<span id="page-5-5"></span>Method clone(): The objects of this class are cloneable with this method.

*Usage:*

DataSpaceConnection\$clone(deep = FALSE)

*Arguments:*

deep Whether to make a deep clone.

# See Also

[connectDS](#page-2-1) [DataSpaceR-package](#page-1-1)

# <span id="page-6-0"></span>DataSpaceMab 7

# Examples

```
## Not run:
# Create a connection (Initiate a DataSpaceConnection object)
con <- connectDS()
con
# Connect to cvd408
# https://dataspace.cavd.org/cds/CAVD/app.view#learn/learn/Study/cvd408?q=408
cvd408 <- con$getStudy("cvd408")
# Connect to all studies
cvd <- con$getStudy("cvd408")
# Connect to the NYVAC durability comparison group
# https://dataspace.cavd.org/cds/CAVD/app.view#group/groupsummary/220
nyvac <- con$getGroup(220)
# Refresh the connection object to update available studies and groups
con$refresh()
## End(Not run)
```
<span id="page-6-1"></span>DataSpaceMab *The DataSpaceMab class*

# Description

The DataSpaceMab class The DataSpaceMab class

# **Constructor**

DataSpaceConnection\$getMab()

### Active bindings

config A list. Stores configuration of the connection object such as URL, path and username.

studyAndMabs A data.table. The table of available mAbs by study.

mabs A data.table. The table of available mAbs and their attributes.

nabMab A data.table. The table of mAbs and their neutralizing measurements against viruses.

studies A data.table. The table of available studies.

assays A data.table. The table of assay status by study.

variableDefinitions A data.table. The table of variable definitions.

# <span id="page-7-1"></span>Methods

# Public methods:

- [DataSpaceMab\\$new\(\)](#page-4-0)
- [DataSpaceMab\\$print\(\)](#page-4-1)
- [DataSpaceMab\\$refresh\(\)](#page-5-4)
- [DataSpaceMab\\$getLanlMetadata\(\)](#page-7-0)
- [DataSpaceMab\\$clone\(\)](#page-5-5)

Method new(): Initialize DataSpaceMab object. See [DataSpaceConnection](#page-3-1).

*Usage:*

DataSpaceMab\$new(mabMixture, filters, config)

*Arguments:* mabMixture A character vector. filters A list. config A list.

# Method print(): Print the DataSpaceMab object summary.

*Usage:* DataSpaceMab\$print()

# Method refresh(): Refresh the DataSpaceMab object to update datasets.

*Usage:* DataSpaceMab\$refresh()

# <span id="page-7-0"></span>Method getLanlMetadata(): Applies LANL metadata to mabs table.

*Usage:* DataSpaceMab\$getLanlMetadata()

Method clone(): The objects of this class are cloneable with this method.

*Usage:*

DataSpaceMab\$clone(deep = FALSE)

*Arguments:*

deep Whether to make a deep clone.

# See Also

[connectDS](#page-2-1) [DataSpaceConnection](#page-3-1)

# <span id="page-8-0"></span>DataSpaceStudy 9

# Examples

```
## Not run:
# Create a connection (Initiate a DataSpaceConnection object)
con <- connectDS()
# Browse the mAb Grid
con$mabGridSummary
# Filter the grid by viruses
con$filterMabGrid(using = "virus", value = c("242-14", "Q23.17", "6535.3", "BaL.26", "DJ263.8"))
# Filter the grid by donor species (llama)
con$filterMabGrid(using = "donor_species", value = "llama")
# Check the updated grid
con$mabGridSummary
# Retrieve available viruses in the filtered grid
con$mabGrid[, unique(virus)]
# Retrieve available clades for 1H9 mAb mixture in the filtered grid
con$mabGrid[mab_mixture == "1H9", unique(clade)]
# Create a DataSpaceMab object that contains the filtered mAb data
mab <- con$getMab()
mab
# Inspect the `nabMab` field
mab$nabMab
## End(Not run)
```
<span id="page-8-1"></span>DataSpaceStudy *The DataSpaceStudy class*

# Description

The DataSpaceStudy class

The DataSpaceStudy class

# **Constructor**

DataSpaceConnection\$getStudy() DataSpaceConnection\$getGroup()

# Active bindings

study A character. The study name.

config A list. Stores configuration of the connection object such as URL, path and username.

<span id="page-9-1"></span>availableDatasets A data.table. The table of datasets available in the DataSpaceStudy object.

- cache A list. Stores the data to avoid downloading the same tables multiple times.
- dataDir A character. Default directory for storing nonstandard datasets. Set with setDataDir(dataDir).
- treatmentArm A data.table. The table of treatment arm information for the connected study. Not available for all study connection.

group A character. The group name.

studyInfo A list. Stores the information about the study.

# Methods

# Public methods:

- [DataSpaceStudy\\$new\(\)](#page-4-0)
- [DataSpaceStudy\\$print\(\)](#page-4-1)
- [DataSpaceStudy\\$getDataset\(\)](#page-9-0)
- [DataSpaceStudy\\$clearCache\(\)](#page-10-0)
- [DataSpaceStudy\\$getDatasetDescription\(\)](#page-10-1)
- [DataSpaceStudy\\$setDataDir\(\)](#page-10-2)
- [DataSpaceStudy\\$refresh\(\)](#page-5-4)
- [DataSpaceStudy\\$clone\(\)](#page-5-5)

Method new(): Initialize DataSpaceStudy class. See [DataSpaceConnection](#page-3-1).

*Usage:*

```
DataSpaceStudy$new(study = NULL, config = NULL, group = NULL, studyInfo = NULL)
```
*Arguments:*

study A character. Name of the study to retrieve.

config A list. Stores configuration of the connection object such as URL, path and username. group An integer. ID of the group to retrieve.

studyInfo A list. Stores the information about the study.

Method print(): Print DataSpaceStudy class.

*Usage:* DataSpaceStudy\$print()

<span id="page-9-0"></span>Method getDataset(): Get a dataset from the connection.

```
Usage:
DataSpaceStudy$getDataset(
 datasetName,
 mergeExtra = FALSE,
 colFilter = NULL,
 reload = FALSE,outputDir = NULL,
  ...
)
```
*Arguments:*

# <span id="page-10-3"></span>DataSpaceStudy 11

- datasetName A character. Name of the dataset to retrieve. Accepts the value in either the "name" or "label" field from availableDatasets.
- mergeExtra A logical. If set to TRUE, merge extra information. Ignored for non-integrated datasets.
- colFilter A matrix. A filter as returned by Rlabkey's [makeFilter](#page-0-0).
- reload A logical. If set to TRUE, download the dataset, whether a cached version exist or not.
- outputDir A character. Optional, specifies directory to download nonstandard datasets. If NULL, data will be downloaded to dataDir, set with setDataDir(dataDir). If dataDir is not set, and outputDir is NULL, a tmp directory will be used.
- ... Extra arguments to be passed to [labkey.selectRows](#page-0-0)

<span id="page-10-0"></span>Method clearCache(): Clear cache. Remove downloaded datasets.

*Usage:*

DataSpaceStudy\$clearCache()

<span id="page-10-1"></span>Method getDatasetDescription(): Get variable information.

*Usage:*

DataSpaceStudy\$getDatasetDescription(datasetName, outputDir = NULL)

*Arguments:*

- datasetName A character. Name of the dataset to retrieve. Accepts the value in either the "name" or "label" field from availableDatasets.
- outputDir A character. Directory path.

<span id="page-10-2"></span>Method setDataDir(): Set default directory to download non-integrated datasets. If no dataDir is set, a tmp directory will be used.

*Usage:* DataSpaceStudy\$setDataDir(dataDir)

*Arguments:*

dataDir A character. Directory path.

Method refresh(): Refresh the study object to update available datasets and treatment info.

*Usage:*

DataSpaceStudy\$refresh()

Method clone(): The objects of this class are cloneable with this method.

*Usage:*

DataSpaceStudy\$clone(deep = FALSE)

*Arguments:*

deep Whether to make a deep clone.

# See Also

[connectDS](#page-2-1) [DataSpaceConnection](#page-3-1)

# Examples

```
## Not run:
# Create a connection (Initiate a DataSpaceConnection object)
con <- connectDS()
# Connect to cvd408 (Initiate a DataSpaceStudy object)
# https://dataspace.cavd.org/cds/CAVD/app.view#learn/learn/Study/cvd408?q=408
cvd408 <- con$getStudy("cvd408")
cvd408
# Retrieve Neutralizing antibody dataset (NAb) for cvd408 from DataSpace
NAb <- cvd408$getDataset("NAb")
# Get variable information of the NAb dataset
cvd408$getDatasetDescription("NAb")
# Take a look at cvd408's treatment arm information
cvd408$treatmentArm
# Clear cache of a study object
cvd408$clearCache()
# Connect to the NYVAC durability comparison group
# https://dataspace.cavd.org/cds/CAVD/app.view#group/groupsummary/220
nyvac <- con$getGroup(220)
# Connect to all studies
cvd <- con$getStudy("")
# Refresh the study object to update available datasets and treatment info
cvd$refresh()
## End(Not run)
```
getNetrcPath *Get a default netrc file path*

# Description

Get a default netrc file path

# Usage

```
getNetrcPath()
```
# Value

A character vector containing the default netrc file path

<span id="page-11-0"></span>

## <span id="page-12-0"></span>writeNetrc 13

# Examples

getNetrcPath()

# <span id="page-12-1"></span>writeNetrc *Write a netrc file*

# Description

Write a netrc file that is valid for accessing DataSpace.

# Usage

```
writeNetrc(
  login,
 password,
  netrcFile = NULL,
 onStaging = FALSE,
  overwrite = FALSE
)
```
# Arguments

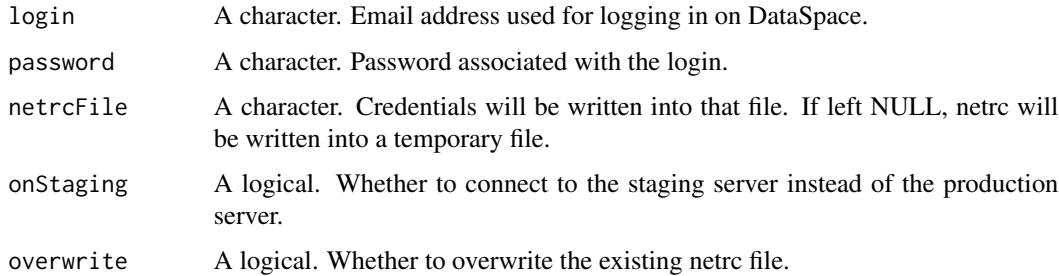

# Details

The database is accessed with the user's credentials. A netrc file storing login and password information is required. See [here](https://docs.ropensci.org/DataSpaceR/) for instruction on how to register and set DataSpace credential. By default curl will look for the file in your home directory.

# Value

A character vector containing the netrc file path

# See Also

[connectDS](#page-2-1) [checkNetrc](#page-1-2)

# Examples

```
# First, create an account in the DataSpace App and read the terms of use
# Next, create a netrc file using writeNetrc()
writeNetrc(
 login = "dataspaceuser@email.com",
 password = "yourSecretPassword"
\lambda# Specify `netrcFile = getNetrcPath()` to write netrc in the default path
```
# <span id="page-14-0"></span>Index

checkNetrc, [2,](#page-1-0) *[13](#page-12-0)* connectDS, *[2,](#page-1-0) [3](#page-2-0)*, [3,](#page-2-0) *[4](#page-3-0)[–6](#page-5-6)*, *[8](#page-7-1)*, *[11](#page-10-3)*, *[13](#page-12-0)*

DataSpaceConnection, *[3,](#page-2-0) [4](#page-3-0)*, [4,](#page-3-0) *[8](#page-7-1)*, *[10,](#page-9-1) [11](#page-10-3)* DataSpaceMab, *[6](#page-5-6)*, [7](#page-6-0) DataSpaceR *(*DataSpaceR-package*)*, [2](#page-1-0) DataSpaceR-package, [2](#page-1-0) DataSpaceStudy, *[5](#page-4-4)*, [9](#page-8-0)

getNetrcPath, [12](#page-11-0)

labkey.selectRows, *[11](#page-10-3)*

makeFilter, *[11](#page-10-3)*

writeNetrc, *[3](#page-2-0)*, [13](#page-12-0)